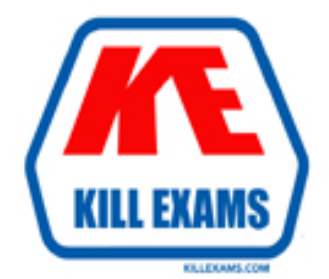

# **QUESTIONS & ANSWERS** Kill your exam at first Attempt

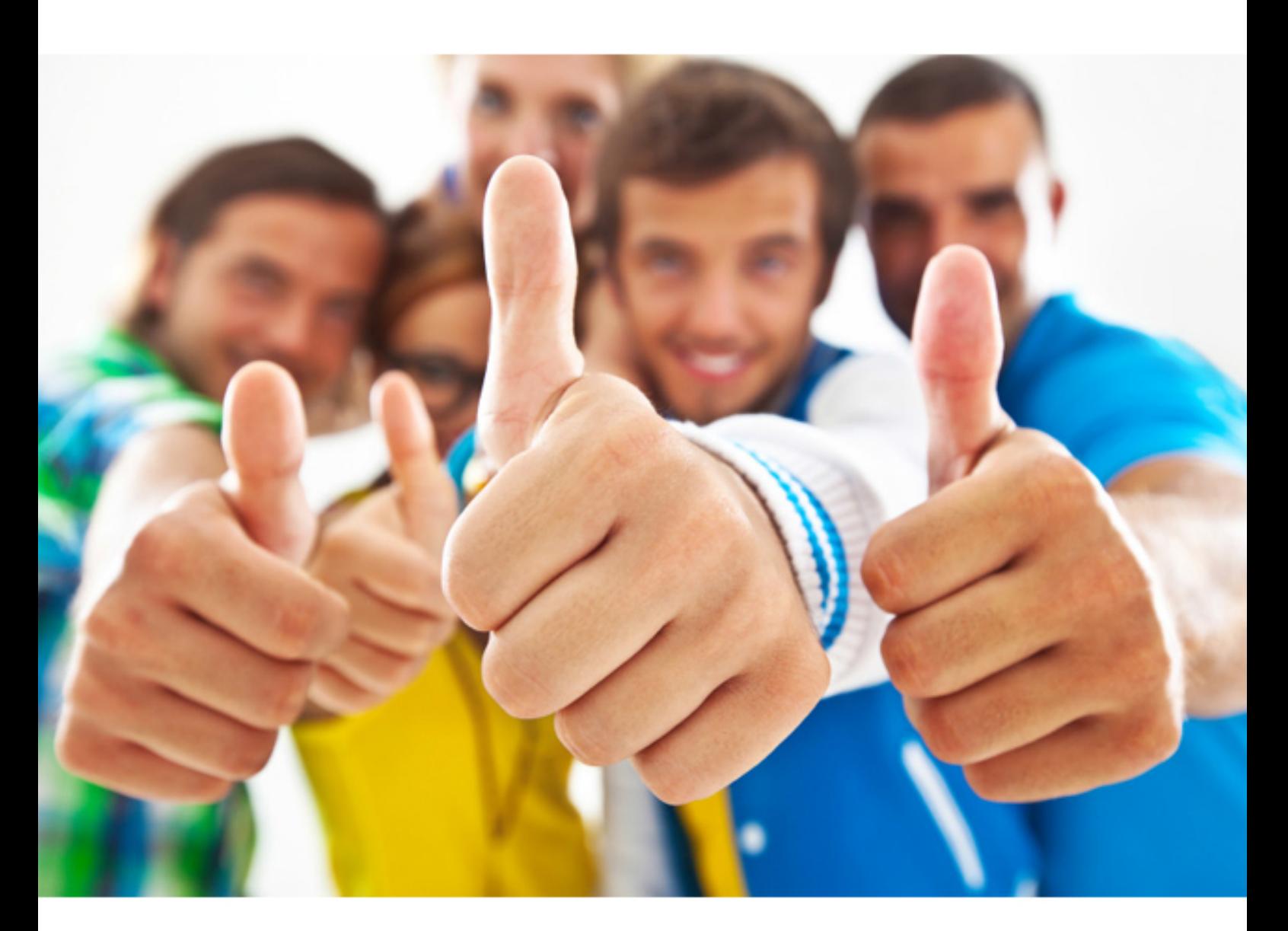

**IBM** 

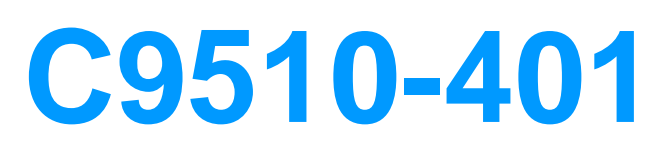

IBM WebSphere Application Server Network Deployment V8.5.5 System Administ

Download Full Version : http://killexams.com/pass4sure/exam-detail/C9510-401

A. ffdc logs. B. SystemErr.log. C. SystemOut.log. D. Native\_stderr.log.

# **Answer:** C

#### **Explanation:**

 http://www-01.ibm.com/support/knowledgecenter/ssw\_i5\_54/rzatz/trbhangdet.htm (See the False Alarm).

#### **QUESTION:** 61

 system administrator wants to recreate the node with the same configurations in another computer. Which steps should the administrator execute in order to recover the damaged The computer where a federated node was running had a failure and cannot be recovered. A node?

A. Configure the new computer with a different hostname. Create a custom profile with the same name.

Federate to the cell using the command addNode with the default options.

B. Configure the new computer with a different hostname. Create a custom profile with a different name.

Federate to the cell using the command addNode with the option -asExistingNode.

C. Configure the new computer with the same hostname. Create a custom profile with the same name.

Federate to the cell using the command addNode with the option -asExistingNode.

D. Configure the new computer with the same hostname. Create a custom profile with the same name.

Federate to the cell using the command addNode with the options -includeapps.

#### **Answer:** B

# **Reference:**

http://www-

01.ibm.com/support/knowledgecenter/SSD28V\_8.5.5/com.ibm.websphere.zseries.doc/ae/t agt\_addNode\_asExistingNode.html (See the Heading Procedure).

#### **QUESTION: 62**

 The installation of WebSphere Application Server did not complete successfully, and a system administrator needs to troubleshoot the installation. What can the administrator do to identify the cause of the installation failure?

A. Run the installer command with the appropriate command line options.

B. Check the files under the Agent data location of IBM Installation Manager.

 C. Check the files under the logs directory of IBM Installation Manager installation directory.

D. Check the log.txt under <WebSphere Application Server install directory><log directory>.

#### **Answer:** D

#### **QUESTION:** 63

 There are many applications deployed in a large WebSphere Application Server cluster. A system administrator is required to give Configuration role access to a developer for a single application deployed in that cluster. How should the administrator meet this requirement and restrict Configuration role access for a single application?

A. Create a J2C authentication alias for that developer.

B. Create an Administrative user role and provide Configuration access to the developer.

C. Create an Administrative group role and provide Configuration access to the developer.

D. Create an administrative authorization group, scope it only for that application and create an Administrative user or group role to give Configuration access to the developer.

#### **Answer:** A

#### **QUESTION:** 64

 ensure that an application code will not be allowed to access any files in the server's file How can a system administrator secure a WebSphere Application Server environment to system?

A. Configure the CSIv2 outbound communications under RMI/IIOP security.

- B. Configure the file-based repository and create the fileRegistry.xml file.
- C. Enable Java 2 security and configure the app.policy and was .policy files.

D. Use the Admin Task delete Authorization Group to remove application access.

#### **Answer:** C

#### **Reference:**

http://pic.dhe.ibm.com/infocenter/adiehelp/v5r1m1/index.jsp?topic=%2Fcom.ibm.wasee.do c%2Finfo%2Fee%2Fae%2Ftsec\_plan.html

#### **QUESTION:** 65

 A system administrator is required to monitor the application server logs for heap memory issues and determine if the heap memory usage is reaching close to 70% of the maximum heap. The application server is configured with an initial heap of 256 MB and a max heap of

# 1 GB.

 How should the administrator determine if the application server is utilizing 70% of the max allocated heap memory?

A. Check the System logs for Out Of Memory Errors.

 the garbage collection cycles in the native logs. Trigger a heap dump from the Integrated Solutions Console (ISC). Analyze the heap dump. B. Configure WebSphere Application Server to enable verbose garbage collection. Analyze

C. Configure Initial heap to be equal to the max heap.

 D. Configure WebSphere Application Server to increase max heap. Trigger a heap dump Trigger a heap dump from the Integrated Solutions Console (ISC). Analyze the heap dump. from the Integrated Solutions Console (ISC). Analyze the heap dump.

# **Answer:** A

# **Reference:**

http://www.ibm.com/developerworks/bpm/bpmjournal/1312\_chan/1312\_chan.html

For More exams visit http://killexams.com

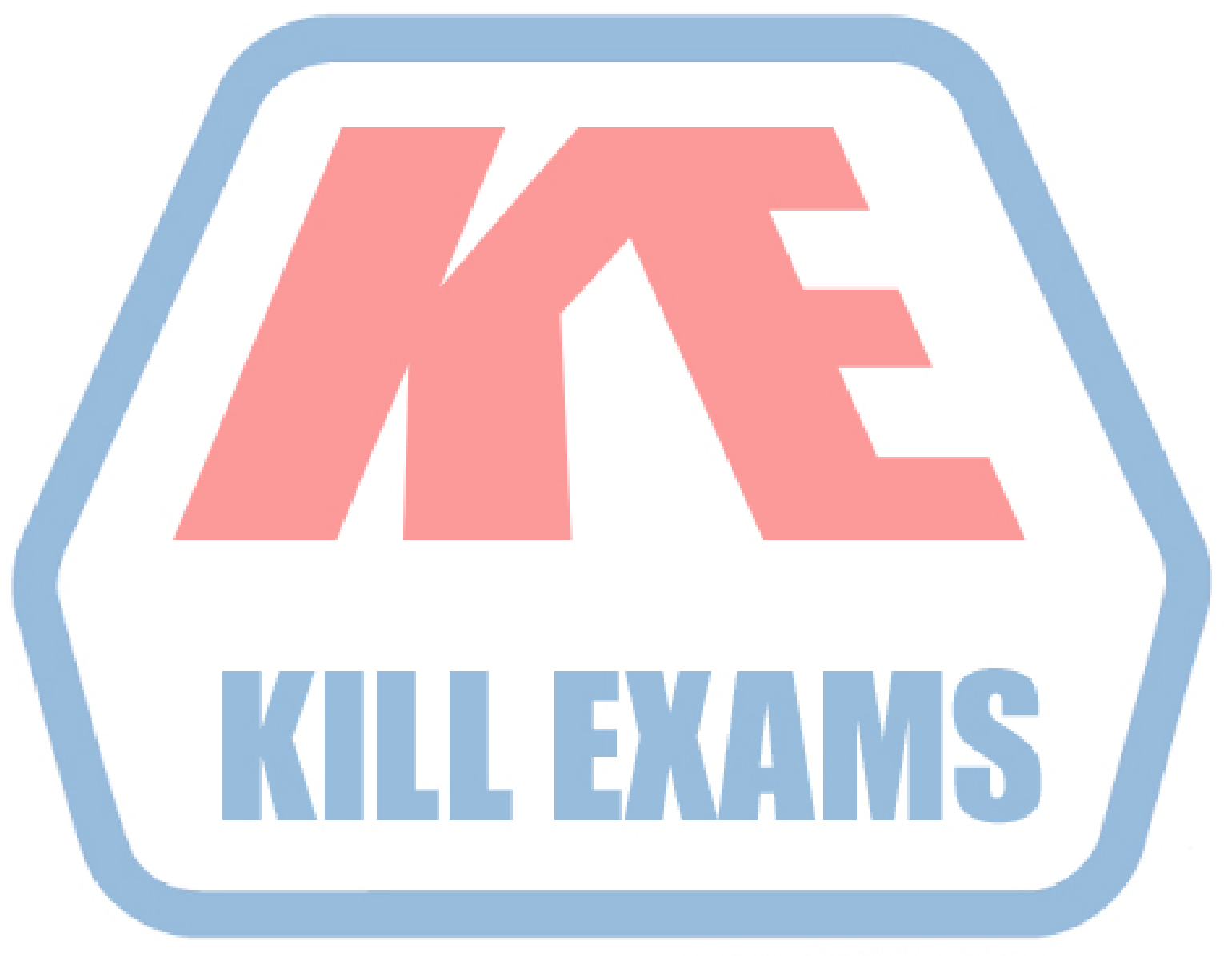

# **KILLEXAMS.COM**

*Kill your exam at First Attempt....Guaranteed!*